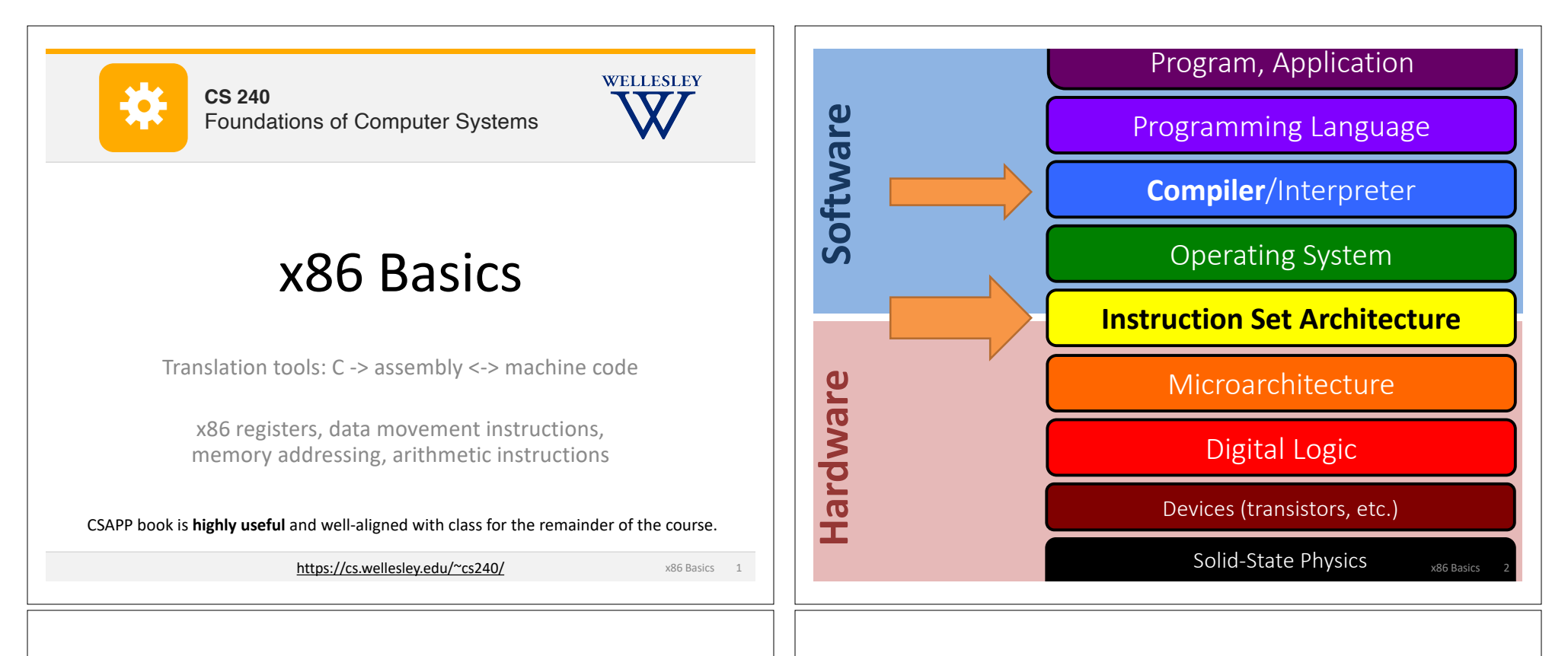

# **Turning C into Machine Code**

C Code

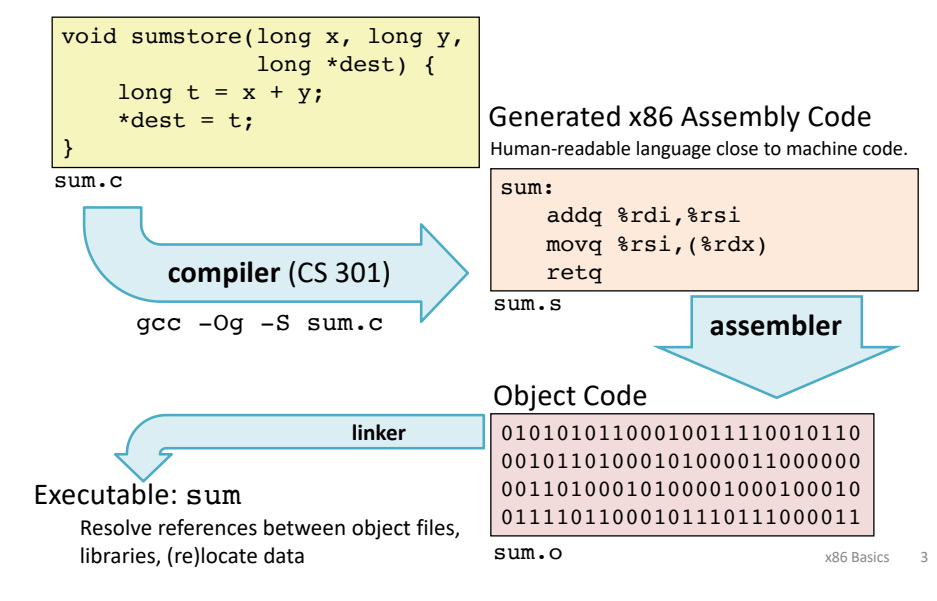

# **Machine Instruction Example**

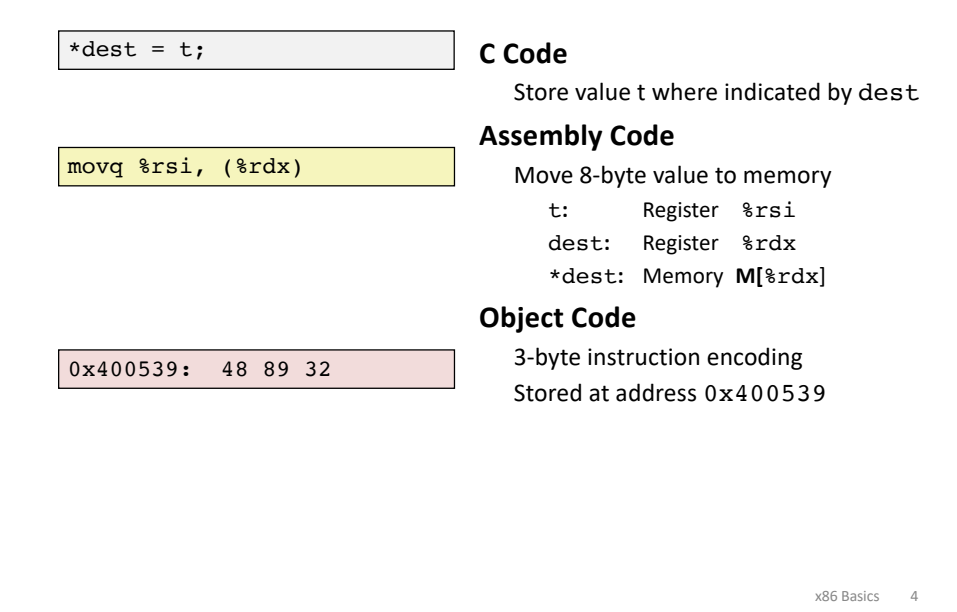

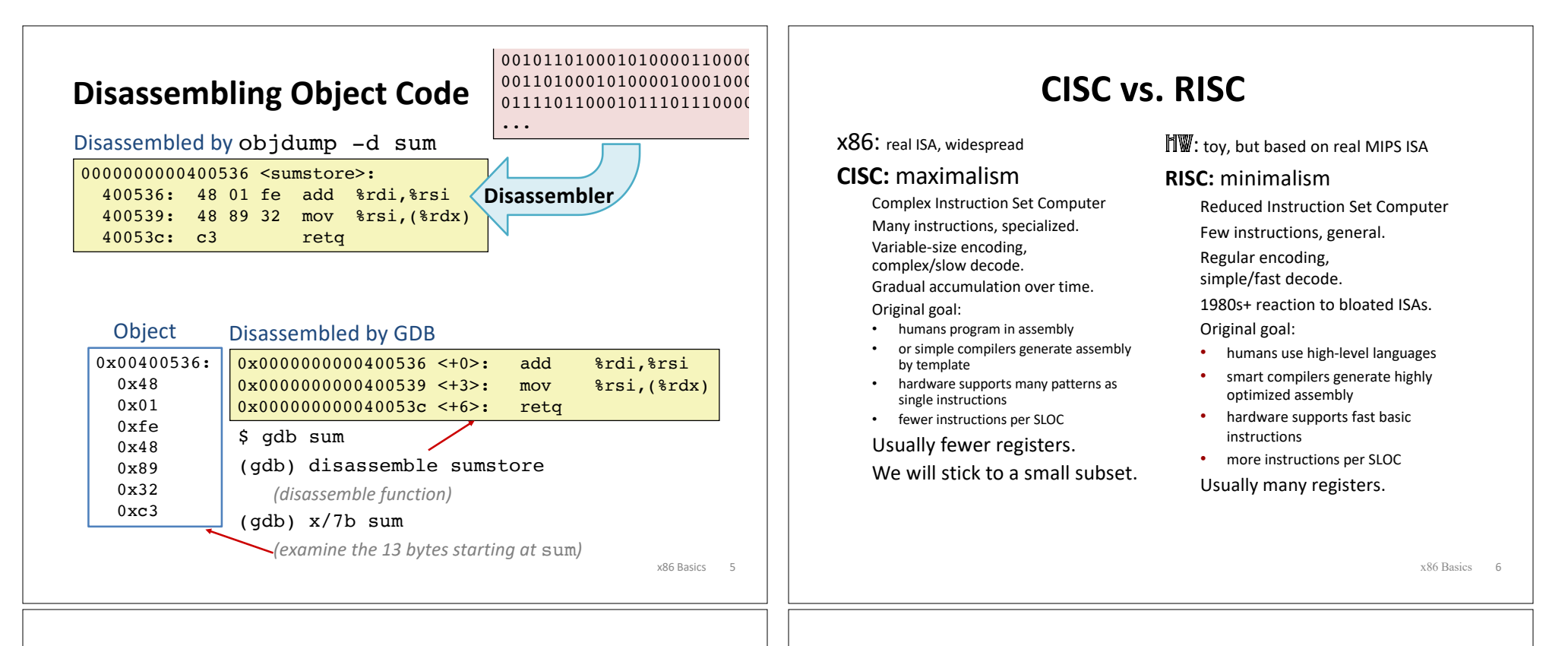

## **a brief history of x86**

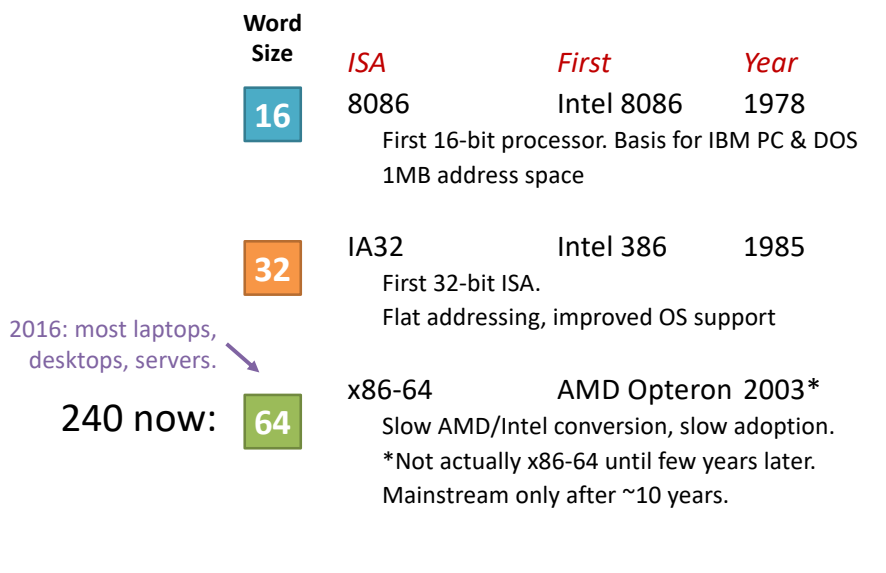

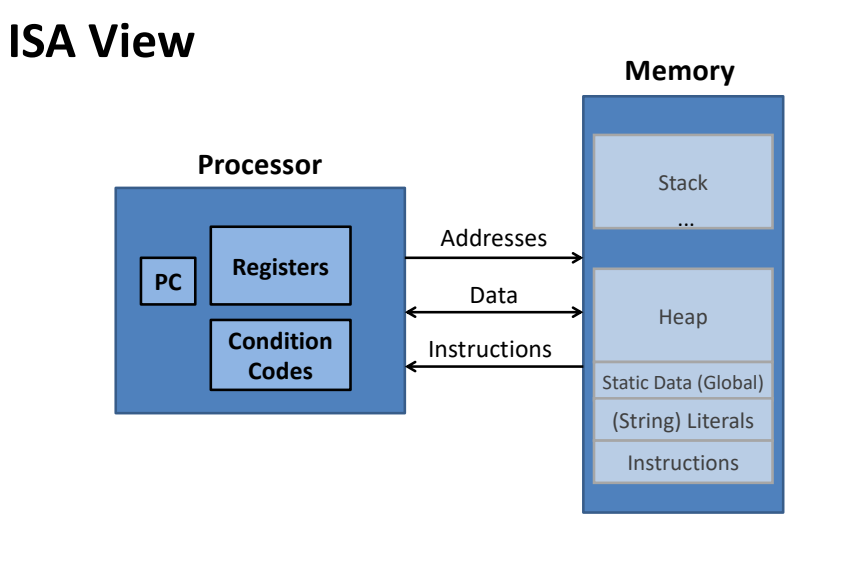

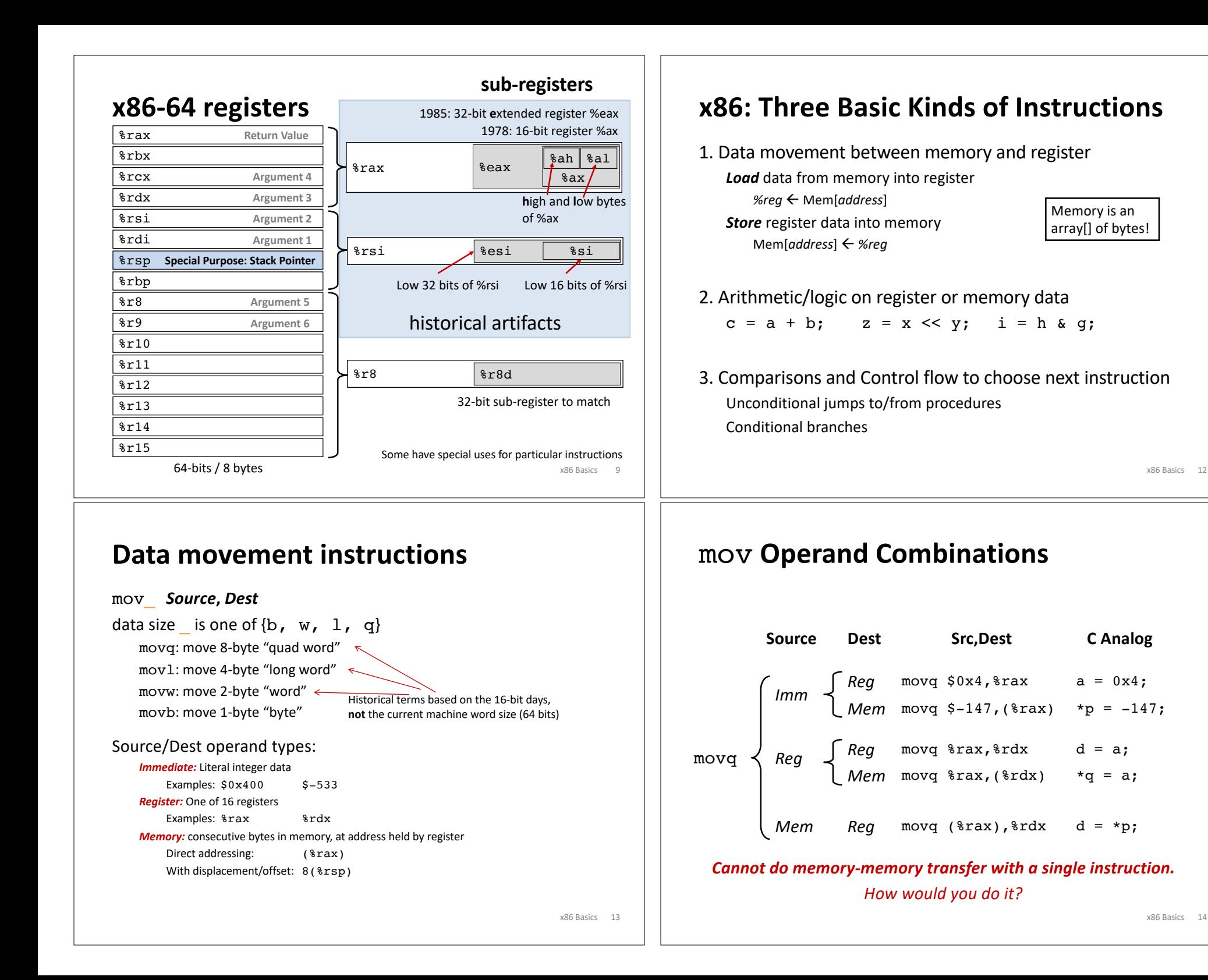

# **Memory Addressing Modes**

**Indirect** (R) Mem[Reg[R]] Register R specifies memory address: movq (%rcx), %rax

**Displacement** D(R) Mem[Reg[R]+D] **Register** R specifies **base** memory address (e.g. base of an object) **Displacement** D specifies literal **offset** (e.g. a field in the object) movq %rdx, 8(%rsp)

#### **General Form:** D(Rb,Ri,S) Mem[Reg[*Rb*] + *S*\*Reg[*Ri*] + *D*]

- D: Literal "displacement" value represented in 1, 2, or 4 bytes
- Rb: Base register: Any register
- Ri: Index register: Any except %rsp
- S: Scale: 1, 2, 4, or 8

x86 Basics 15

# **Pointers and Memory Addressing**

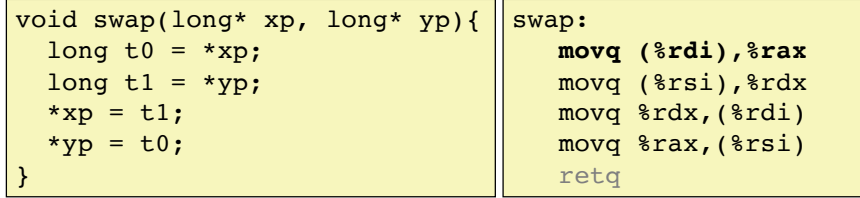

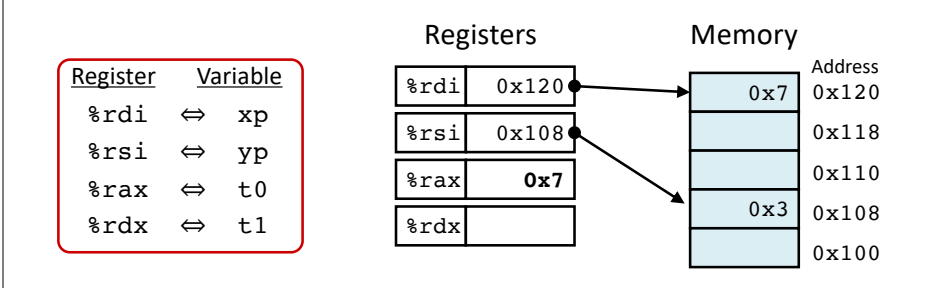

#### x86 Basics 17

### **Pointers and Memory Addressing**

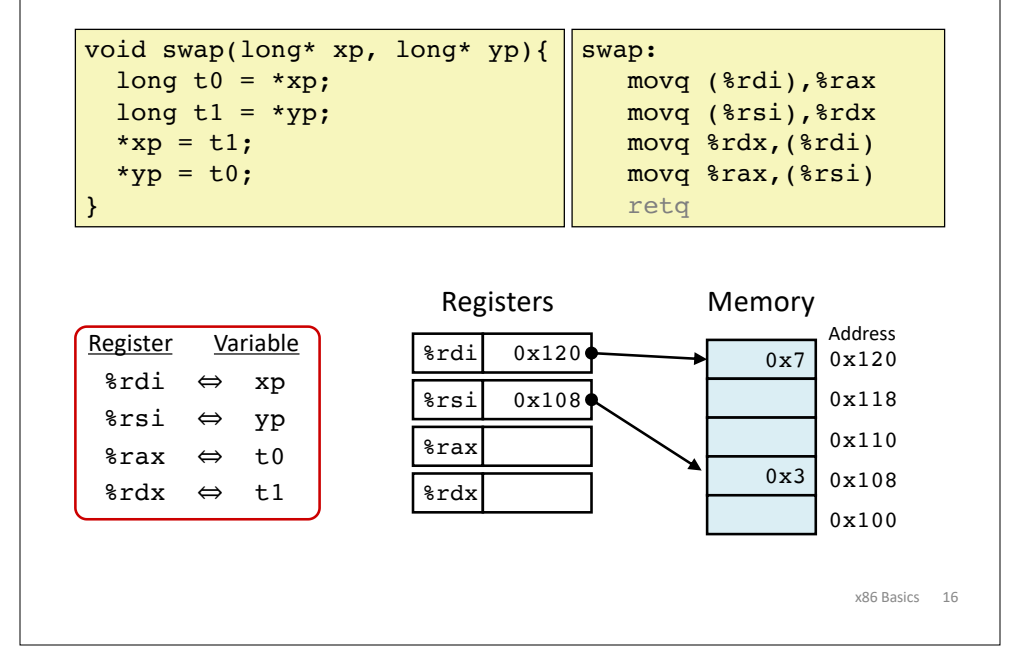

### **Pointers and Memory Addressing**

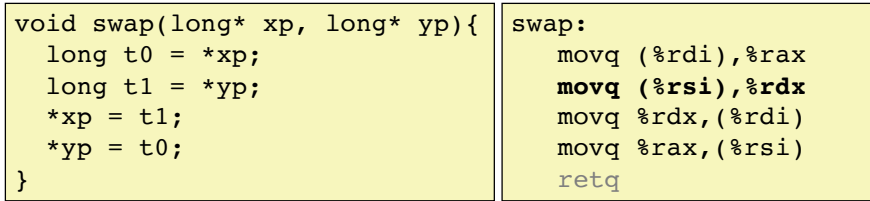

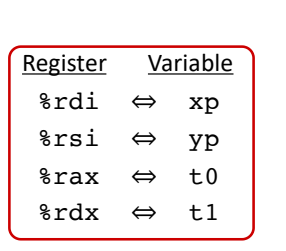

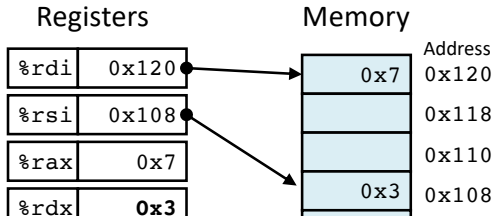

x86 Basics 18

0x100

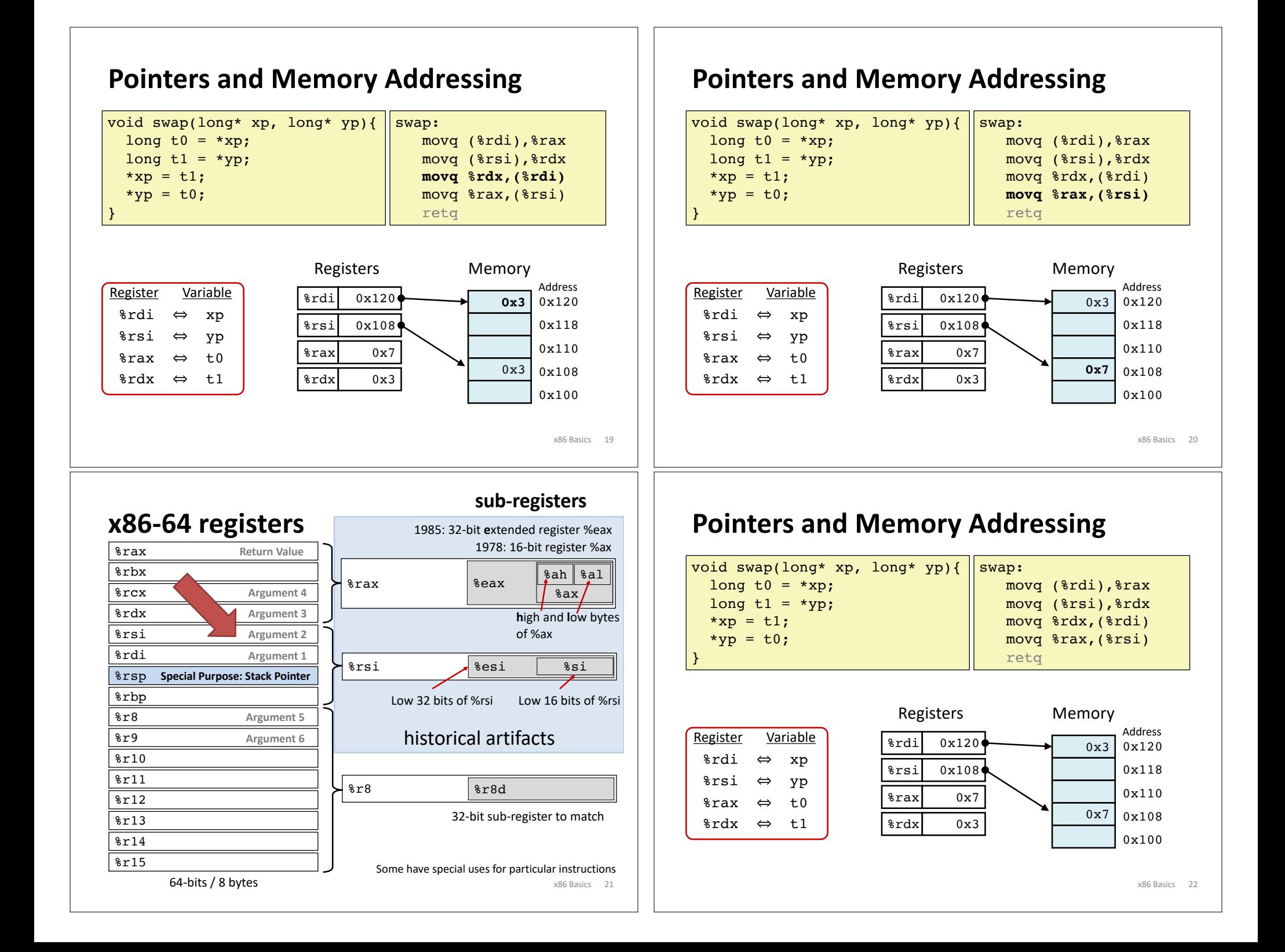

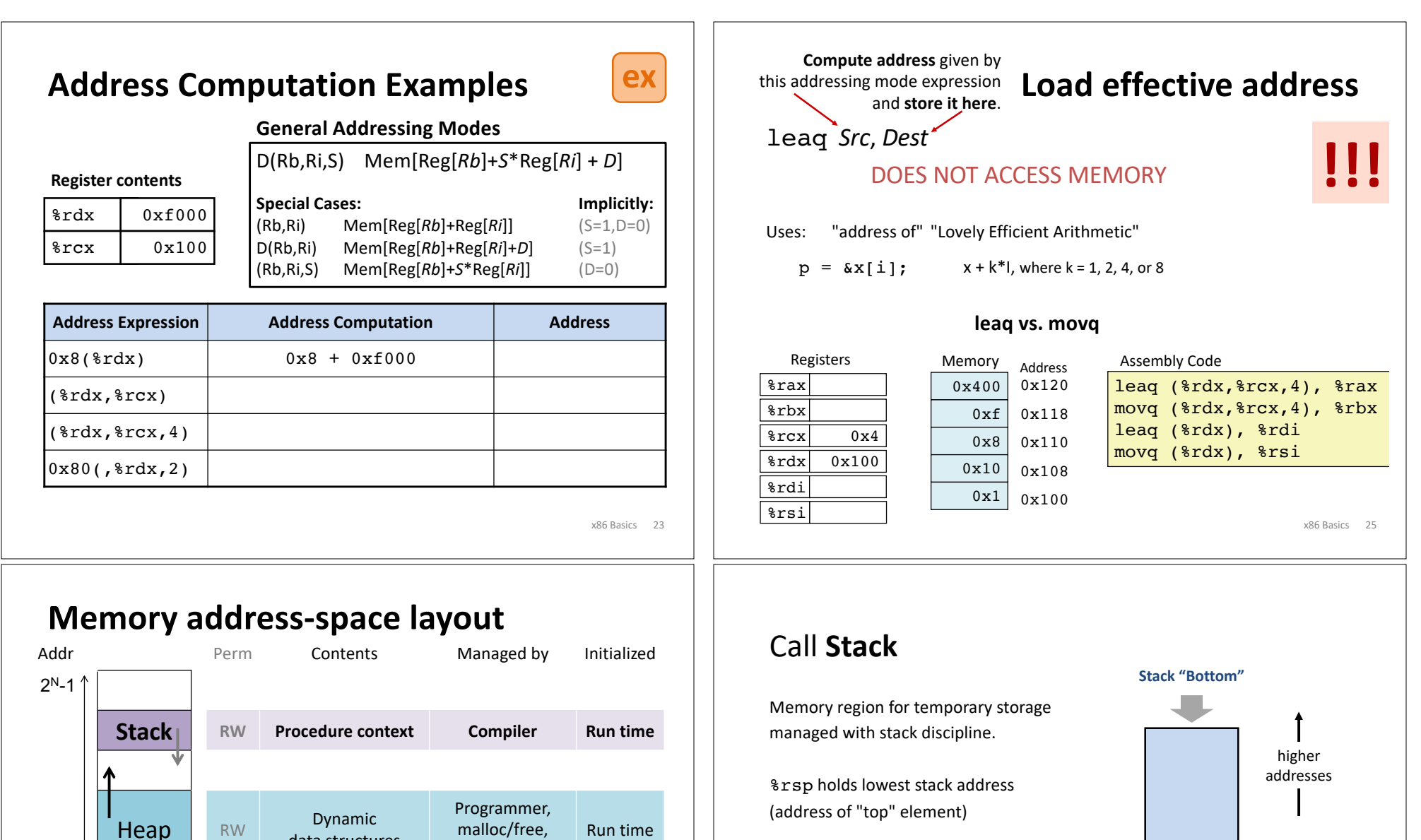

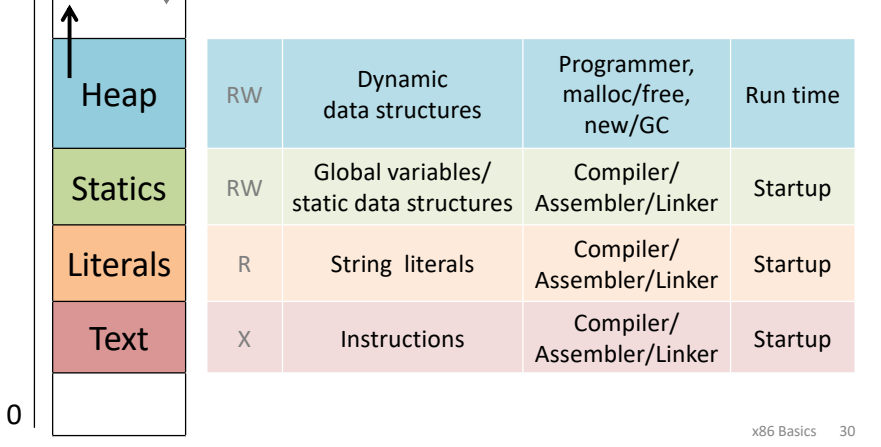

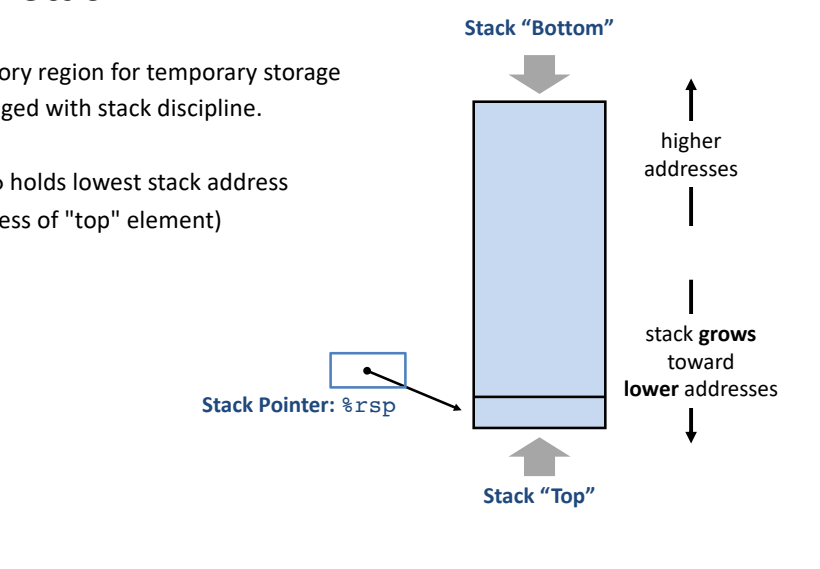

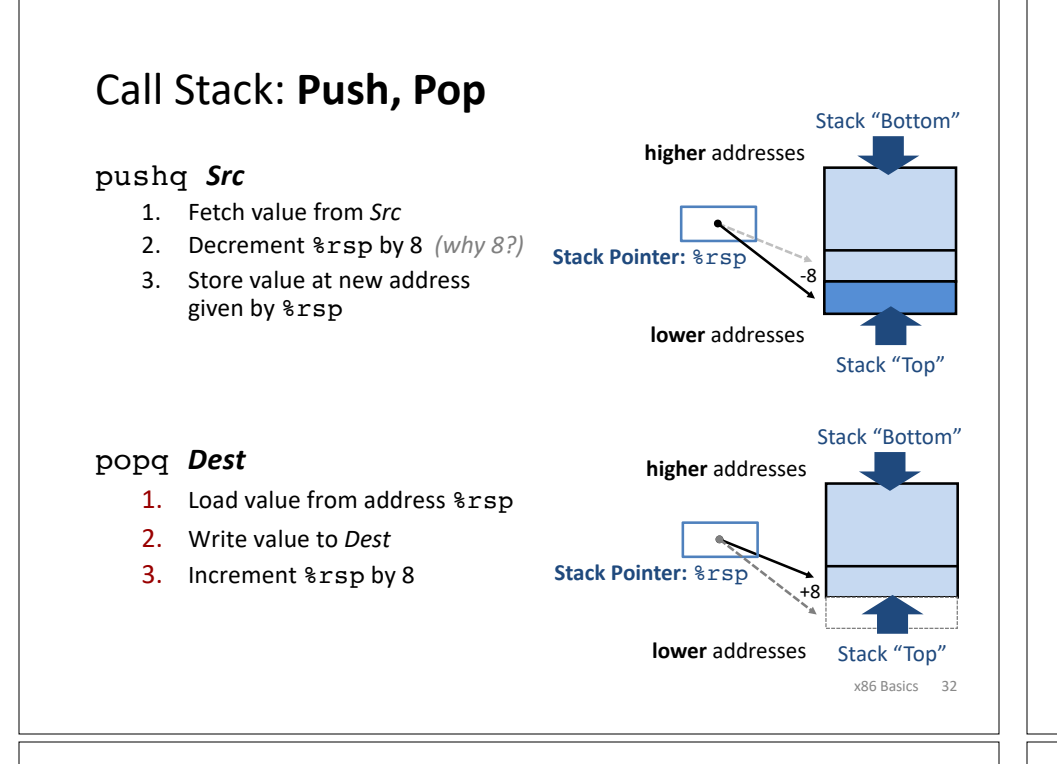

# **x86: Three Basic Kinds of Instructions**

1. Data movement between memory and register

*Load* data from memory into register

 $% \text{reg} \leftarrow \text{Mem}[address]$ 

**Store** register data into memory Mem[*address*] ß *%reg*

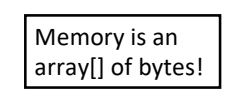

- 2. Arithmetic/logic on register or memory data
	- $c = a + b$ ;  $z = x \ll y$ ;  $i = h \& g$ ;
- 3. Comparisons and Control flow to choose next instruction Unconditional jumps to/from procedures Conditional branches

# **Procedure Preview** (more soon)

#### **call, ret, push, pop**

**Return value in %rax.**

Some local variables,

**Procedure arguments passed in 6 registers:**

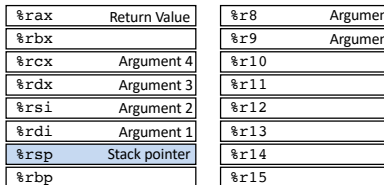

#### Allocate/push new *stack frame* for each procedure call. saved register values, extra arguments Deallocate/pop frame before return. x86 Basics 33 **Return Address Saved Registers + Local Variables** … **Extra Arguments** to callee Caller Frame Stack pointer %rsp **Callee Frame** %r15 Argument 5 Argument 6

# **Arithmetic Operations**

Two-operand instructions:

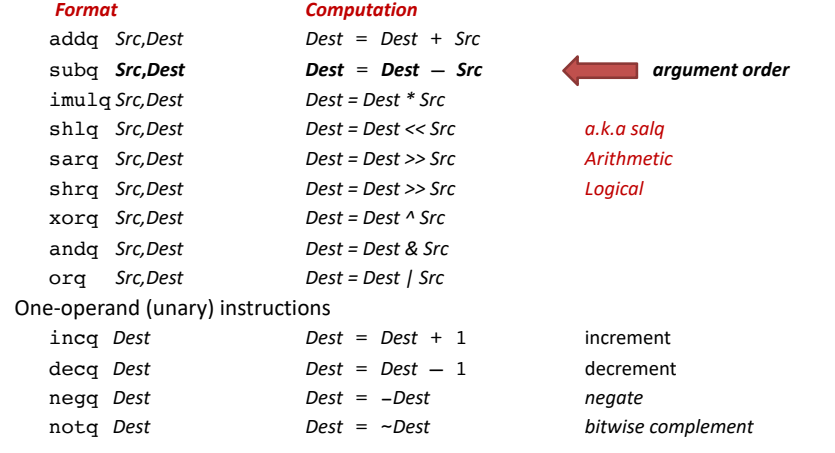

See CSAPP 3.5.5 for: mulq, cqto, idivq, divq

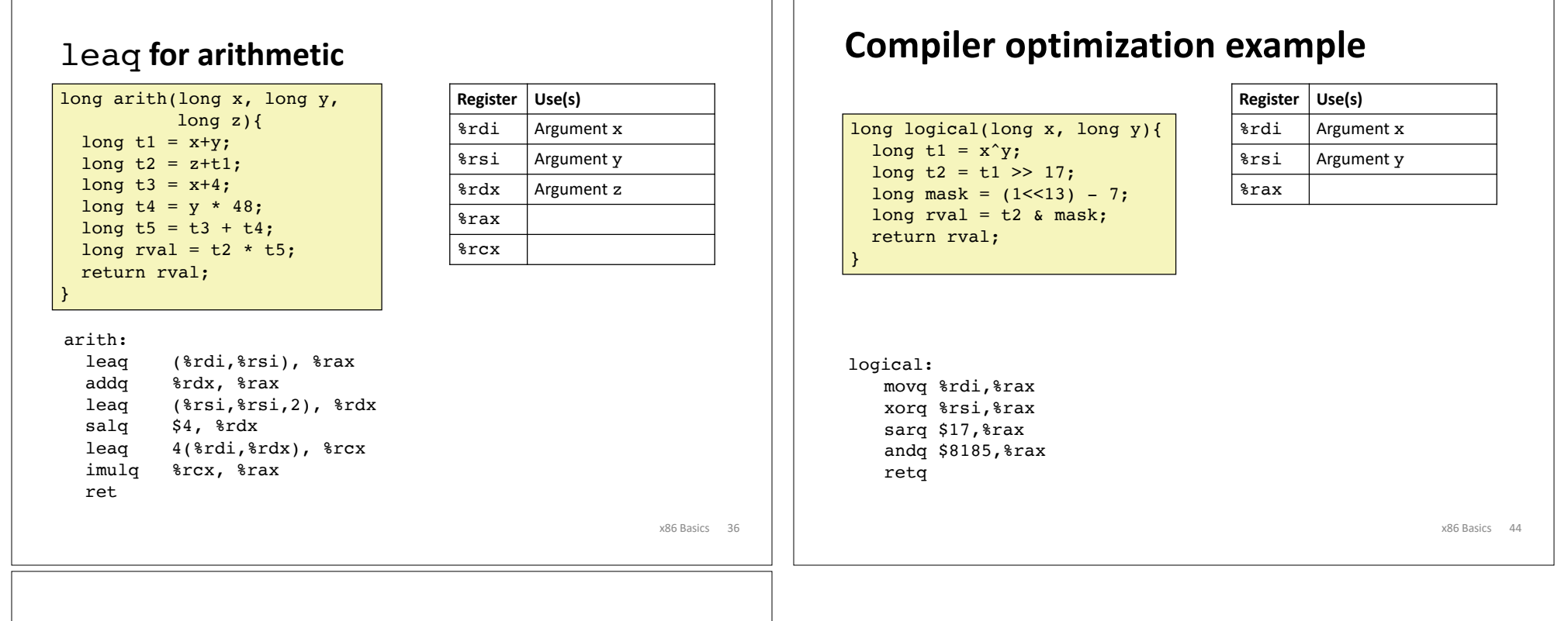

## **x86: Three Basic Kinds of Instructions**

1. Data movement between memory and register

*Load* data from memory into register

*%reg* ← Mem[*address*]

*Store* register data into memory Mem[*address*] ß *%reg*

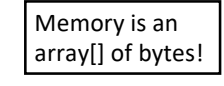

2. Arithmetic/logic on register or memory data

 $c = a + b$ ;  $z = x \ll y$ ;  $i = h \& g$ ;

3. Comparisons and Control flow to choose next instruction Unconditional jumps to/from procedures Conditional branches